Документ подписан прос<u>той электронной подписью</u><br>Информация о владовосхдарственное аккредитованное не<mark>коммерческое частное образовательное</mark> **учреждение высшего образования** <sub>Должность: ректо**%Академия маркетинга и социально-ин</mark>формационных технологий – ИМСИТ»**</sub> **(г. Краснодар)** 4237c7ccb9b9e111bbaf1f4fcda9201d015c4dbaa12**\$#AH7\QX\BQAkaдемия ИМСИТ)** Информация о владельце: ФИО: Агабекян Раиса Левоновна Дата подписания: 11.06.2024 15:55:13 Уникальный программный ключ:

УТВЕРЖДАЮ

Проректор по учебной работе, доцент

\_\_\_\_\_\_\_\_\_\_\_\_\_\_Н.И. Севрюгина

25.12.2023

# **Б1.О.21**

# **Защита информации**<br>(модуля) рабочая программа дисциплины

Закреплена за кафедрой **Кафедра математики и вычислительной техники** Учебный план 09.03.01 Информатика и вычислительная техника часов на контроль 12,5 самостоятельная работа 179 аудиторные занятия 24 Общая трудоемкость Часов по учебному плану **6 ЗЕТ** Форма обучения **заочная** Квалификация **бакалавр** 216 в том числе: контактная работа во время промежуточной аттестации (ИКР)  $0$ 

экзамены 5 зачеты 5 Виды контроля на курсах:

#### **Распределение часов дисциплины по курсам**

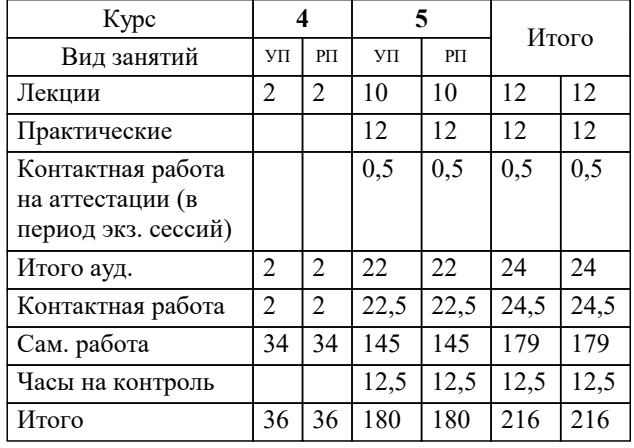

#### Программу составил(и):

Рецензент(ы): *ктн, доцент, Капустин С.А.*

*дтн, Профессор кафедры информатики и вычислительной техники КубГТУ, Хисамов Ф.Г.;директор АО «ЮГ-СИСТЕМА ПЛЮС», Глебов О.В.*

**Защита информации** Рабочая программа дисциплины

разработана в соответствии с ФГОС ВО:

Федеральный государственный образовательный стандарт высшего образования - бакалавриат по направлению подготовки 09.03.01 Информатика и вычислительная техника (приказ Минобрнауки России от 19.09.2017 г. № 929)

09.03.01 Информатика и вычислительная техника составлена на основании учебного плана: утвержденного учёным советом вуза от 17.04.2023 протокол № 9.

**Кафедра математики и вычислительной техники** Рабочая программа одобрена на заседании кафедры

Протокол от 11.12.2023 г. № 5

Зав. кафедрой Исикова Наталья Павловна

Согласовано с представителями работодателей на заседании НМС, протокол № 4 от 25.12.2023.

Председатель НМС проф. Павелко Н.Н.

#### **1. ЦЕЛИ ОСВОЕНИЯ ДИСЦИПЛИНЫ (МОДУЛЯ)**

1.1 Целью учебной дисциплины «Защита информации» является приобретение обучаемыми знаний, навыков и умений, связанных с правовыми и программно-техническими аспектами защиты информации государственных и негосударственных организаций и учреждений.

Задачи: - определение понятийного аппарата, используемого в области обеспечения безопасности информации в компьютерных системах;

 - систематизация теоретических знаний по обеспечению безопасности информации в системах управления, использующих современные информационные технологии;

 - выявление сущности, целей, задач и места методов и средств защиты информационных процессов в компьютерных системах в общей системе обеспечения безопасности информации на объектах информатизации;

 - изучение основных принципов применения методов и средств защиты информации при организации защиты информационных процессов в компьютерных системах;

 - изучение нормативно-руководящих документов, регламентирующих вопросы обеспечения безопасности информации в автоматизированных системах;

 - развитие у обучаемых управленческих и инженерных навыков обоснованного принятия решений по организации комплексной защиты информации, оценке защищенности и управления процессами защиты в автоматизированных системах.

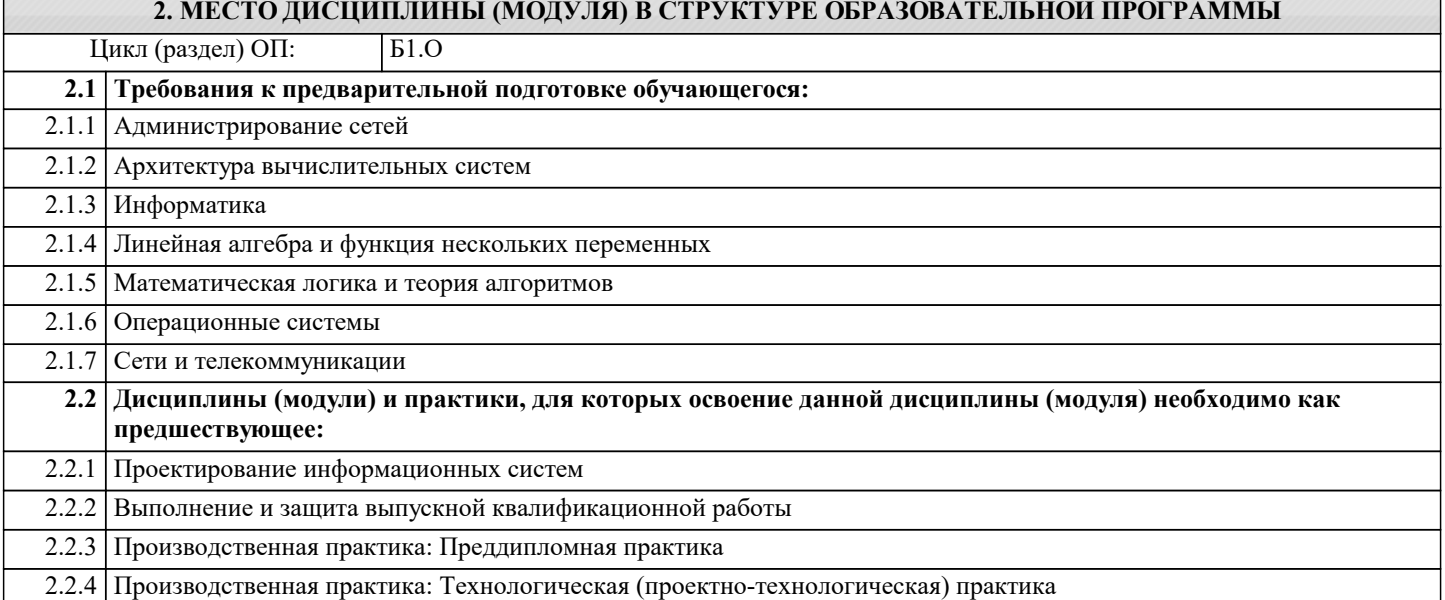

#### **3. ФОРМИРУЕМЫЕ КОМПЕТЕНЦИИ, ИНДИКАТОРЫ ИХ ДОСТИЖЕНИЯ и планируемые результаты обучения**

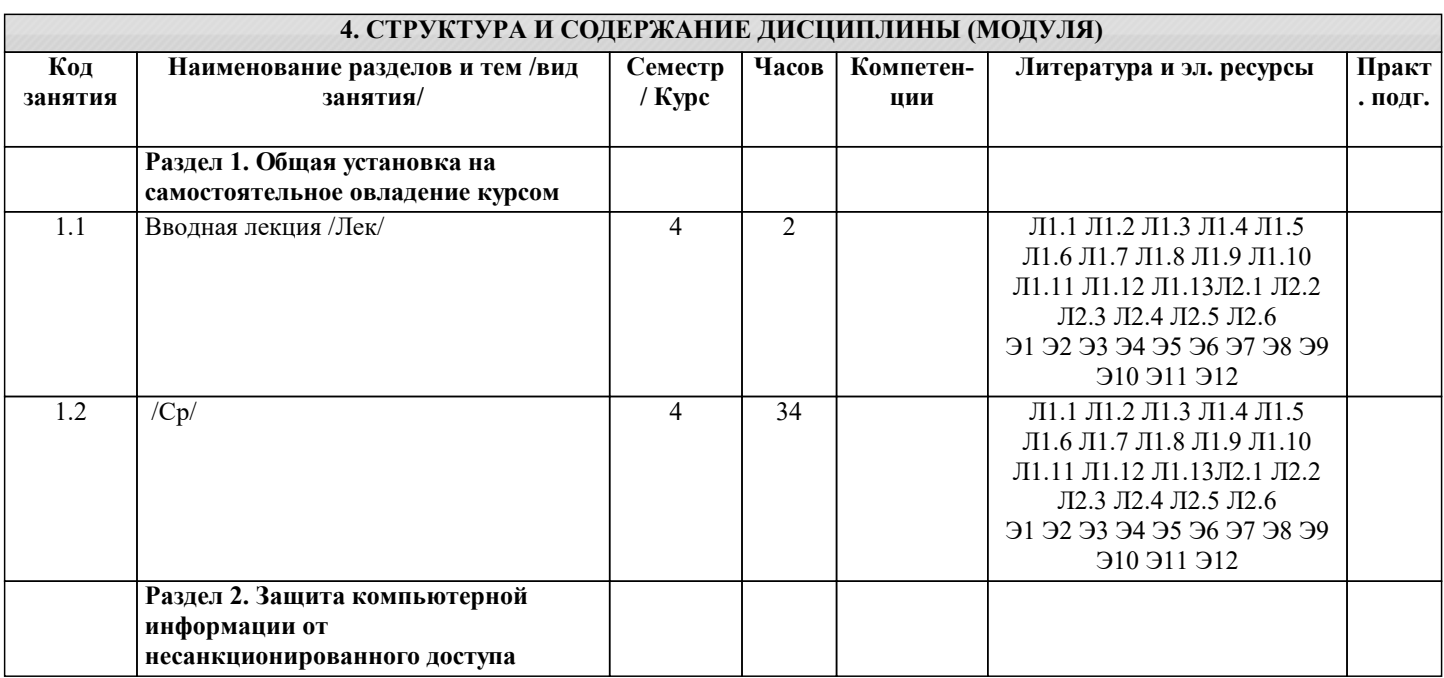

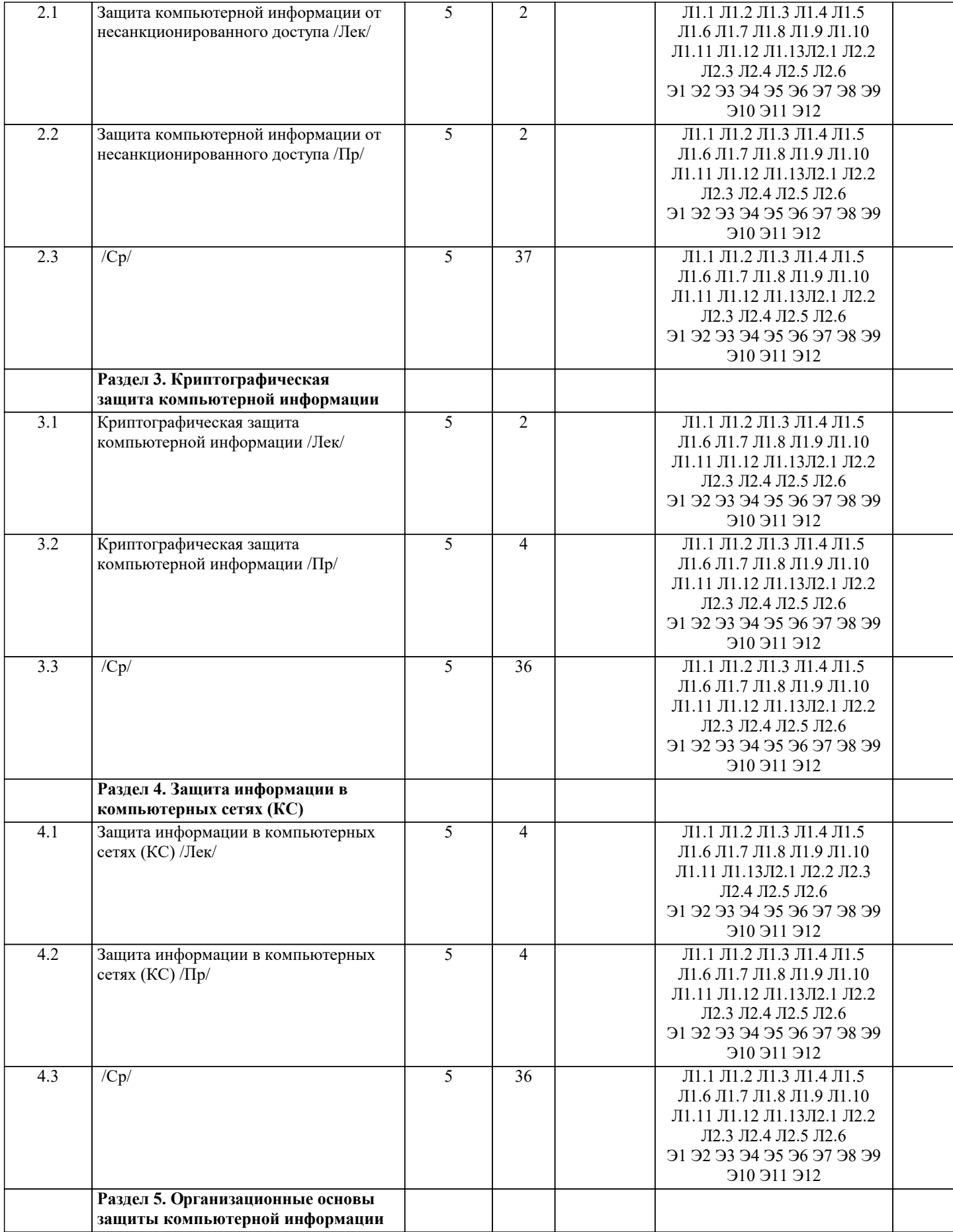

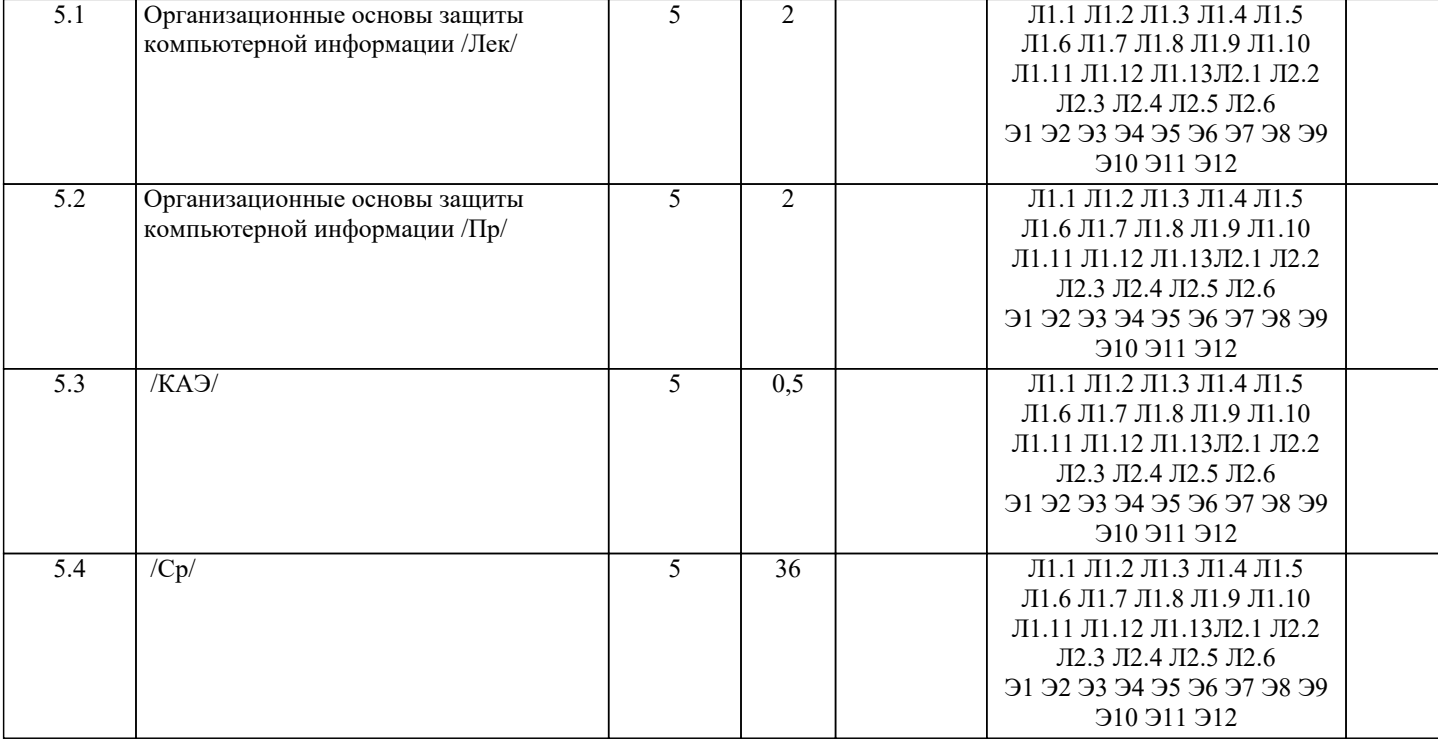

## 5. ОПЕНОЧНЫЕ МАТЕРИАЛЫ

#### 5.1. Контрольные вопросы и задания

Тестовые залания на зачет

1. Выберите, что относится к правовым методам, которые обеспечивают информационную безопасность:

а) Разработка аппаратных средств обеспечения правовых данных

б) Разработка и установка во всех компьютерных правовых сетях журналов учета лействий

в) Разработка и конкретизация правовых нормативных актов обеспечения безопасности

2. Основные источники угроз информационной безопасности:

а) Хищение жестких дисков, подключение к сети, инсайдерство

б) Перехват данных, хищение данных, изменение архитектуры системы

в) Хищение данных, подкуп системных администраторов, нарушение регламента работы

3. Определите виды информационной безопасности:

а) Персональная, корпоративная, государственная

б) Клиентская, серверная, сетевая

в) Локальная, глобальная, смешанная

4. Отметьте основную массу угроз информационной безопасности:

а) Троянские программы

б) Шпионские программы

в) Черви

5. Вид идентификации и аутентификации, который получил наибольшее распространение:

а) системы РКІ

- б) постоянные пароли
- в) одноразовые пароли

6. Определите, под какие системы распространение вирусов происходит наиболее динамично:

- a) Windows
- 6) Mac OS
- B) Android

7. Цели информационной безопасности - своевременное обнаружение, предупреждение:

- а) несанкционированного доступа, воздействия в сети
- б) инсайдерства в организации

в) чрезвычайных ситуаций

8. Определите основные объекты информационной безопасности:

а) Компьютерные сети, базы данных

б) Информационные системы, психологическое состояние пользователей

#### в) Бизнес-ориентированные, коммерческие системы

9. Основные риски информационной безопасности:

- а) Искажение, уменьшение объема, перекодировка информации
- б) Техническое вмешательство, выведение из строя оборудования сети
- в) Потеря, искажение, утечка информации
- 10. Предпосылки появления угроз (несколько вариантов ответа):
- а) объективные
- б) субъективные
- в) преднамеренные
- 11. Выберите, к какому виду угроз относится присвоение чужого права:
- а) нарушение права собственности
- б) нарушение содержания
- в) внешняя среда
- 12. Выберите, что относится к ресурсам А.С. СЗИ:
- а) лингвистическое обеспечение
- б) техническое обеспечение
- в) все ответы правильные

13. По активности реагирования СЗИ системы делят на (несколько вариантов ответа):

- а) пассивные
- б) активные
- в) полупассивные
- 14. Основные принципы обеспечения информационной безопасности:
- а) Экономической эффективности системы безопасности
- б) Многоплатформенной реализации системы
- в) Усиления защищенности всех звеньев системы
- 15. Основные субъекты информационной безопасности:
- а) руководители, менеджеры, администраторы компаний
- б) органы права, государства, бизнеса
- в) сетевые базы данных, фаерволлы
- 16. Что такое ЭЦП?
- а) Электронно-цифровой преобразователь
- б) Электронно-цифровая подпись
- в) Электронно-цифровой процессор
- 17. Наиболее распространены угрозы информационной безопасности корпоративной системы:
- а) Покупка нелицензионного ПО
- б) Ошибки эксплуатации и неумышленного изменения режима работы системы
- в) Сознательного внедрения сетевых вирусов
- 18. Определите наиболее распространенные угрозы информационной безопасности сети:
- а) Распределенный доступ клиент, отказ оборудования
- б) Моральный износ сети, инсайдерство
- в) Сбой (отказ) оборудования, нелегальное копирование данных
- 19. Основные источники внутренних отказов:
- а) отступление от установленных правил эксплуатации
- б) разрушение данных
- в) все ответы правильные
- 20. По отношению к поддерживающей инфраструктуре рекомендуется рассматривать такие угрозы:
- а) невозможность и нежелание обслуживающего персонала или пользователя выполнять свои обязанности
- б) обрабатывать большой объем программной информации
- в) нет правильного ответа
- 21. По механизму распространения П.О. различают:
- а) вирусы
- б) черви
- в) все ответы правильные
- 22. Наиболее распространенные средства воздействия на сеть офиса:

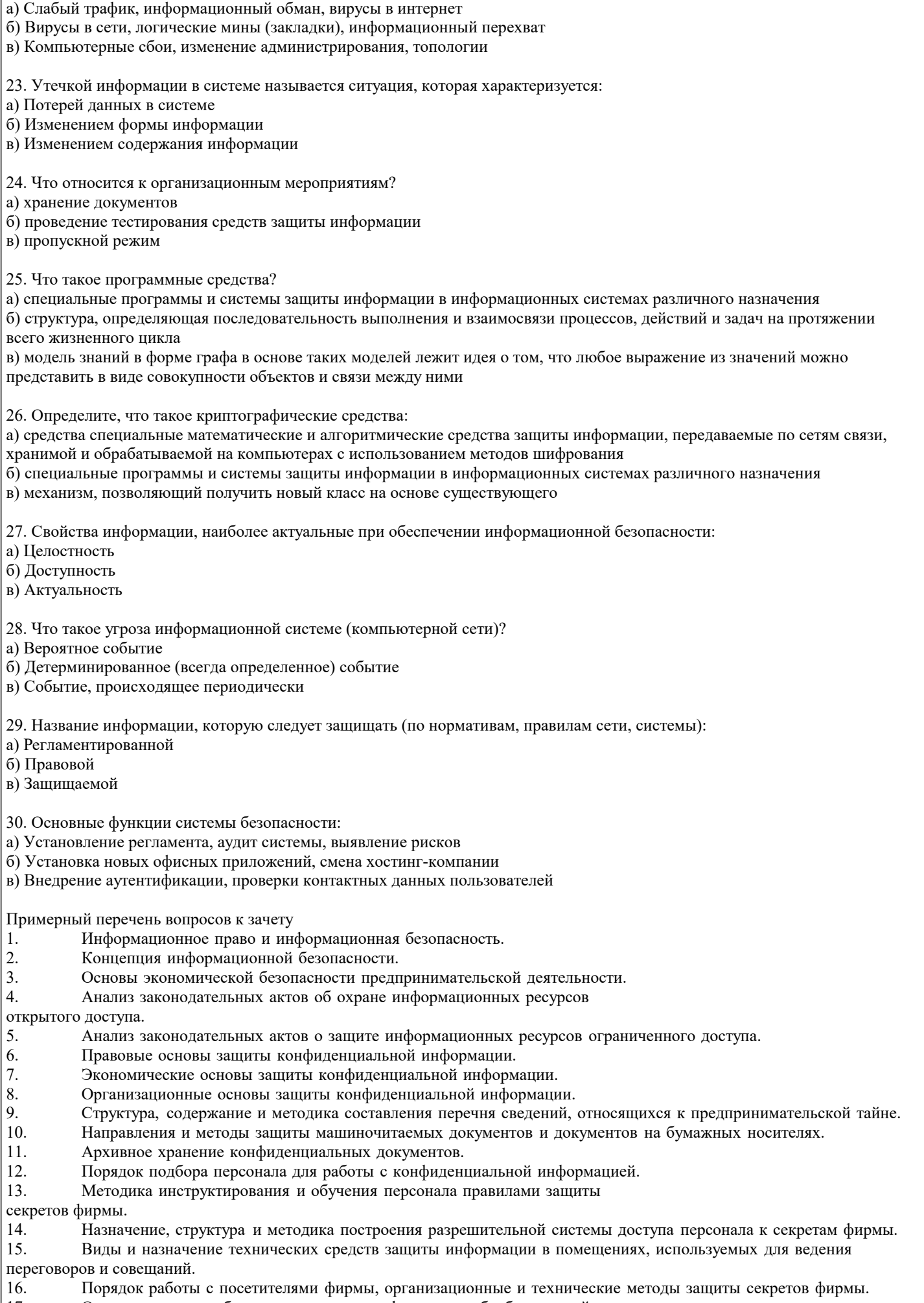

Организационное обеспечение защиты информации, обрабатываемой  $17.$ 

средствами вычислительной и организационной техники.

18. Назначение, виды, структура и технология функционирования системы

защиты информации.

- 19. Аналитическая работа по выявлению каналов утечки информации фирмы.
- 20. Направления и методы защиты профессиональной тайны.
- 21. Направления и методы защиты служебной тайны.
- 22. Направления и методы защиты персональных данных о гражданах.
- Методы защиты личной и семейной тайны.

Примерный перечень вопросов к экзамену

- 1. Основные принципы построения системы организационной защиты и предъявляемые к ней требования.
- 2. Угрозы информационной безопасности. Виды угроз. Меры противодействия различным видам угроз.<br>3. Утечка информации. Каналы утечки информации. Разглашение информации. Несанкционированный
- 3. Утечка информации. Каналы утечки информации. Разглашение информации. Несанкционированный доступ.
- 4. Структура и содержание документа «Политика информационной безопасности предприятия».<br>5. Служба информационной безопасности предприятия. Состав, цели и задачи службы информа

5. Служба информационной безопасности предприятия. Состав, цели и задачи службы информационной безопасности предприятия.

6. Организационная защита государственной тайны. Распределение полномочий и ответственности между органами государственной власти и должностными лицами по организационной защите государственной тайны.

7. Организационная защита конфиденциальной информации. Распределение полномочий и ответственности между органами государственной власти и должностными лицами по организационной защиты конфиденциальной информации. 8. Порядок засекречивания, рассекречивания, учета, передачи, хранения и уничтожения сведений, составляющих государственную тайну. Грифы секретности.

9. Порядок установления режима конфиденциальности информации. Перечень сведений, относимых к конфиденциальной информации и не подлежащих засекречиванию.

10. Организация допуска и доступа граждан к информации, составляющей государственную тайну.

11. Организация доступа и допуска граждан к конфиденциальной информации.

12. Требования, предъявляемые к претендентам на работу с конфиденциальной информацией и к претендентам на должность службу информационной безопасности.

13. Организация служебного расследования по фактам утечки конфиденциальной информации. Порядок проведения служебного расследования по фактам утраты секретных документов и разглашения конфиденциальной информации.

14. Организация охраны объектов информатизации. Составные элементы системы охраны. Требования к охранникам и их обязанностям.

15. Режим охраны объекта. Принципы охраны. Факторы влияющие на выбор приёмов и средств охраны.

16. Технические средства охраны и методы их использования. Принцип многорубежности охраны.<br>17 Организация внутриобъектового и пропускного режимов на объектах информатизации Пели от

17. Организация внутриобъектового и пропускного режимов на объектах информатизации. Цели организации внутриобъктового режима.

18. Организация пропускного режима. Типы пропусков. Учёт пропускных документов.

- 19. Возможные каналы утечки информации из помещений, в которых ведутся закрытые работы и хранятся конфиденциальные документы и изделия. Требования по защите помещений. Методы борьбы с утечкой информации из помещений.
- 20. Аттестация помещений, в которых обрабатывается конфиденциальная информация. Этапы проведения аттестации. Технический паспорт на помещение и аттестат соответствия.

21. Порядок защиты информации в СУБД. Защита информации в локальных вычислительных сетях и при выходе в сети общего пользования.

22. Организация защиты информации при взаимодействии со сторонниками организациями. Порядок отбора и подготовки информации к оглашению. Отражение вопросов защиты информации при подготовке договоров.

23. Обеспечение защиты информации при ведении переговоров и при приеме в организации сторонних

организаций и посетителей. Особенности обеспечения безопасности информации при приеме иностранных делегаций. 24. Роль информационно-аналитической работы как составной части организационных методов защиты

информации. Основные показатели качества информации. Методы прогнозирования и верификации.

25. Контроль функционирования системы организационной защиты информации. Формы контроля. 26. Аудит информационной безопасности. Формы аудита. Особенности аудита автоматизированных информационных систем.

## **5.2. Темы письменных работ**

Не предусмотрены

#### **5.3. Фонд оценочных средств**

Оценочные средства для проведения промежуточной и текущей аттестации обучающихся прилагаются к рабочей программе. Оценочные и методические материалы хранятся на кафедре, обеспечивающей преподавание данной дисциплины (модуля), а также размещены в электронной образовательной среде академии в составе соответствующего курса URL: http://eios.imsit.ru

# **5.4. Перечень видов оценочных средств**

Задания со свободно конструируемым ответом (СКО) предполагает составление развернутого ответа на теоретический вопрос. Задание с выбором одного варианта ответа (ОВ, в задании данного типа предлагается несколько вариантов ответа, среди которых один верный. Задания со свободно конструируемым ответом (СКО) предполагает составление развернутого ответа, включающего полное решение задачи с пояснениями.

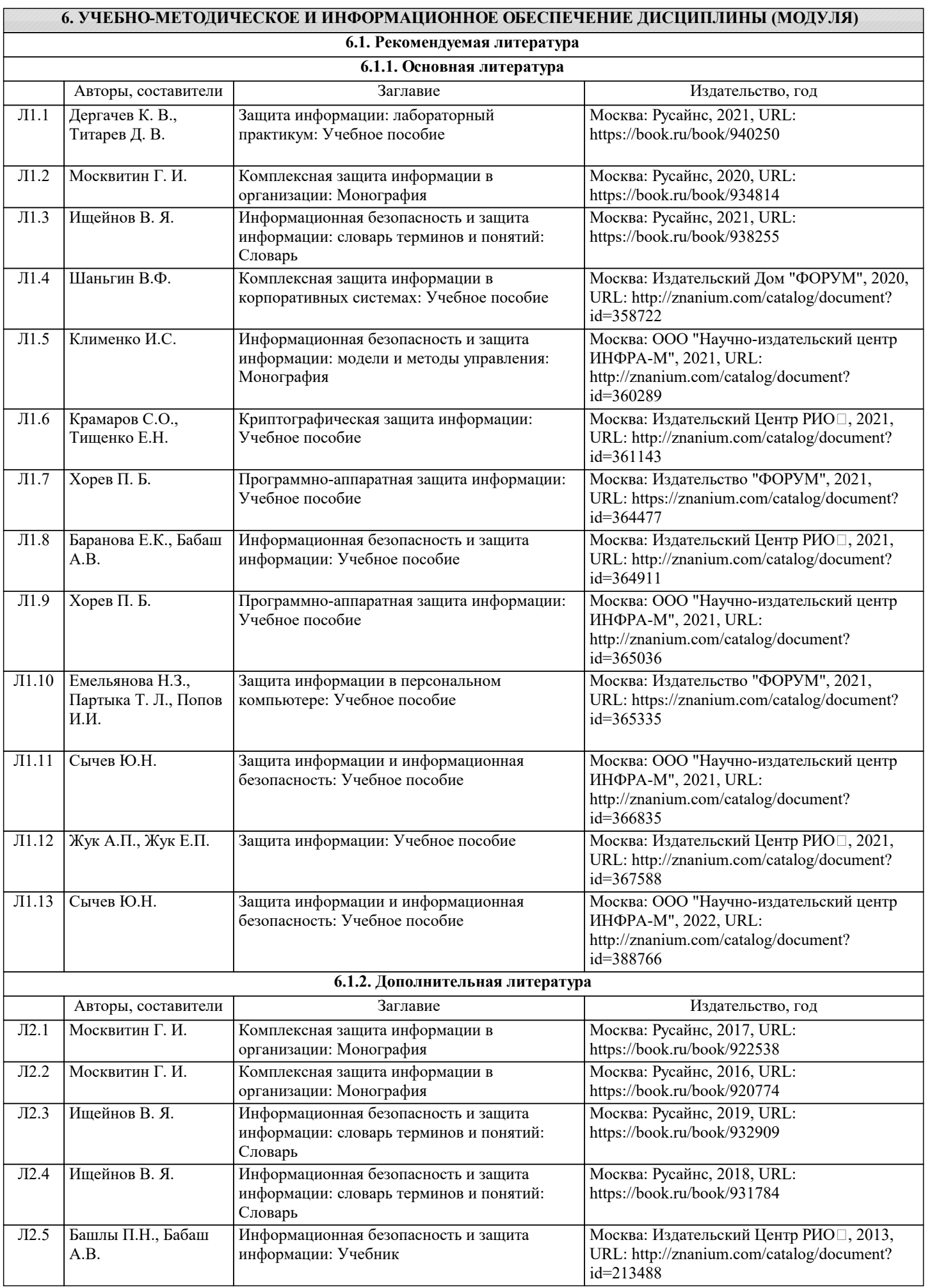

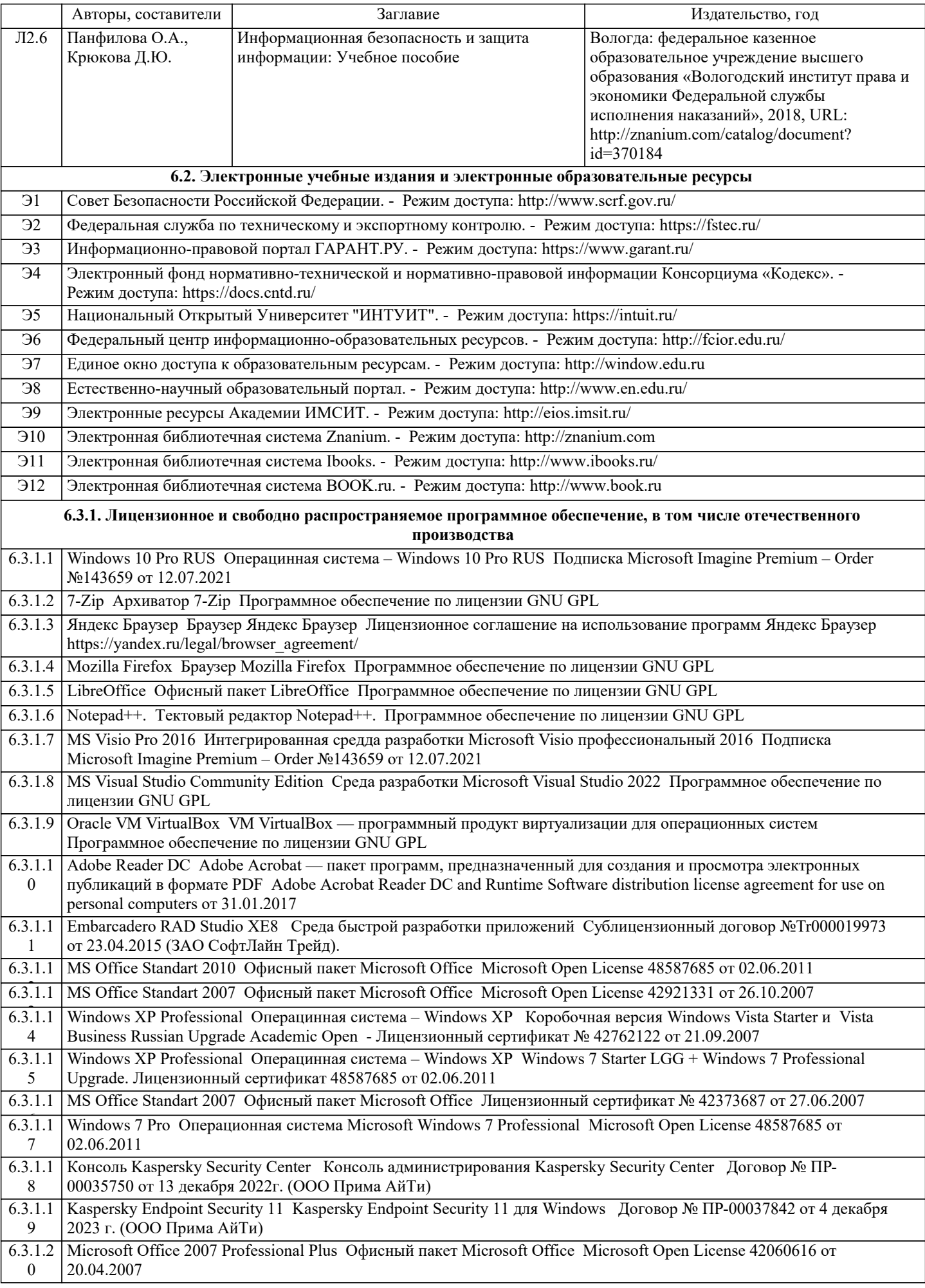

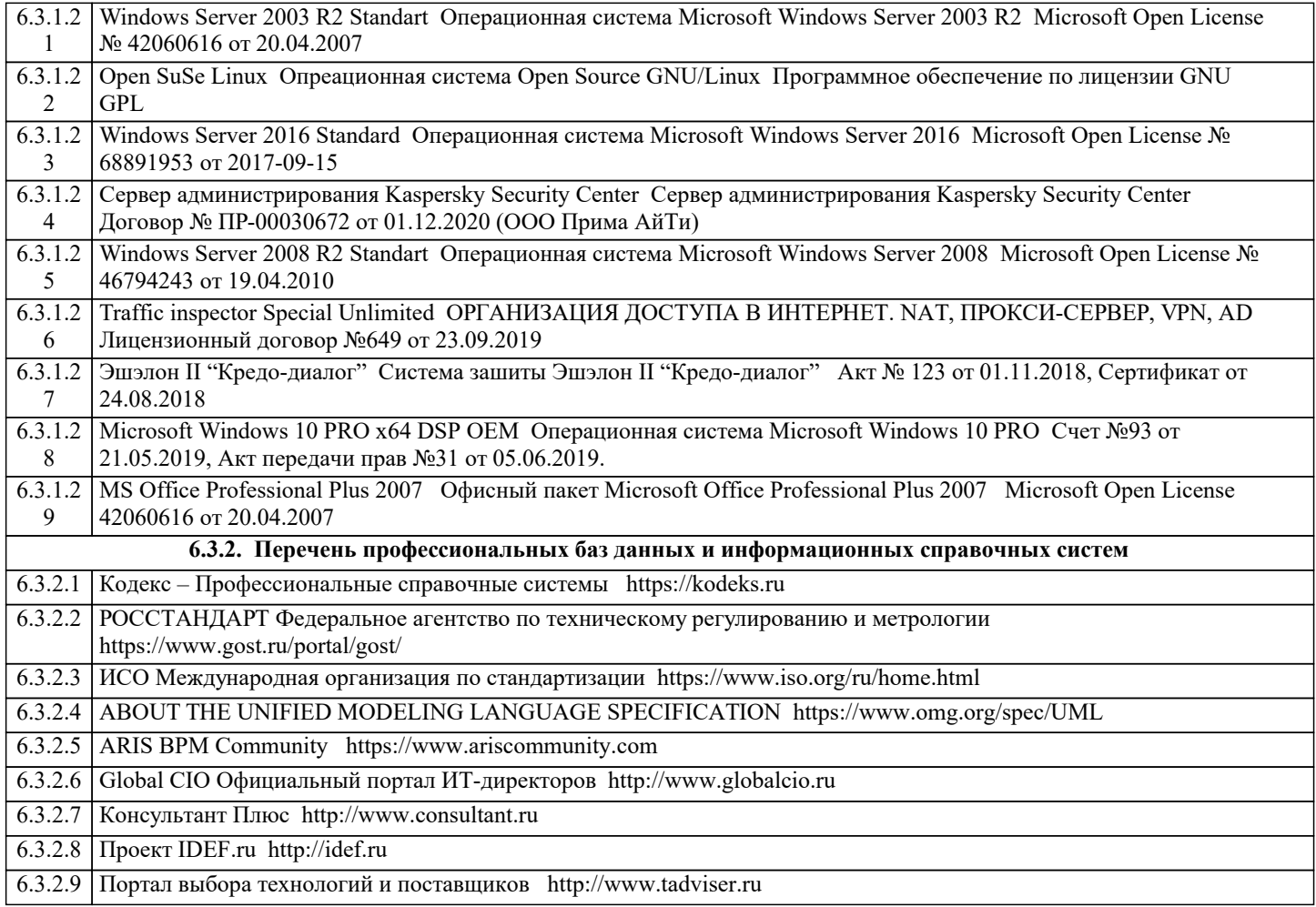

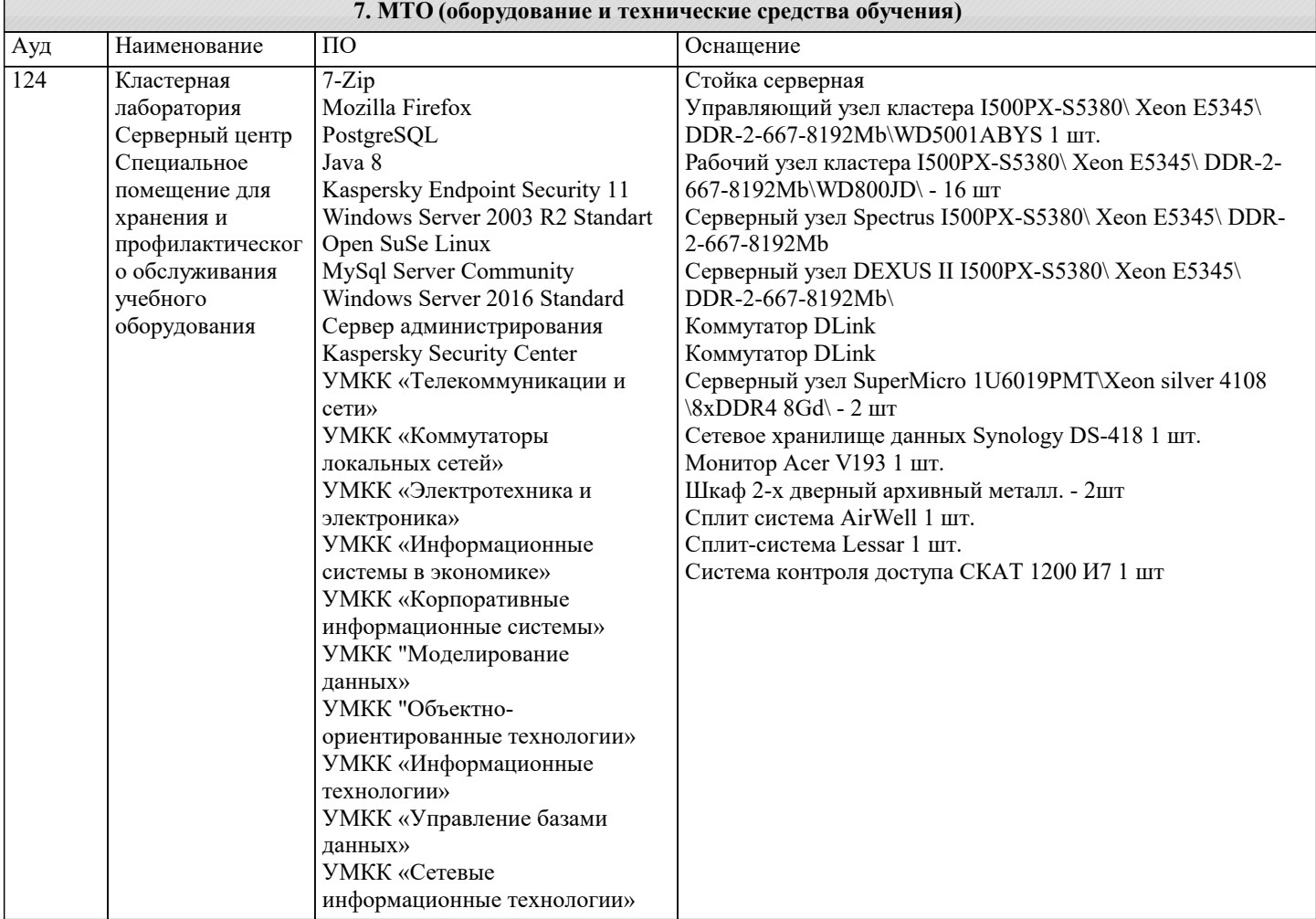

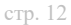

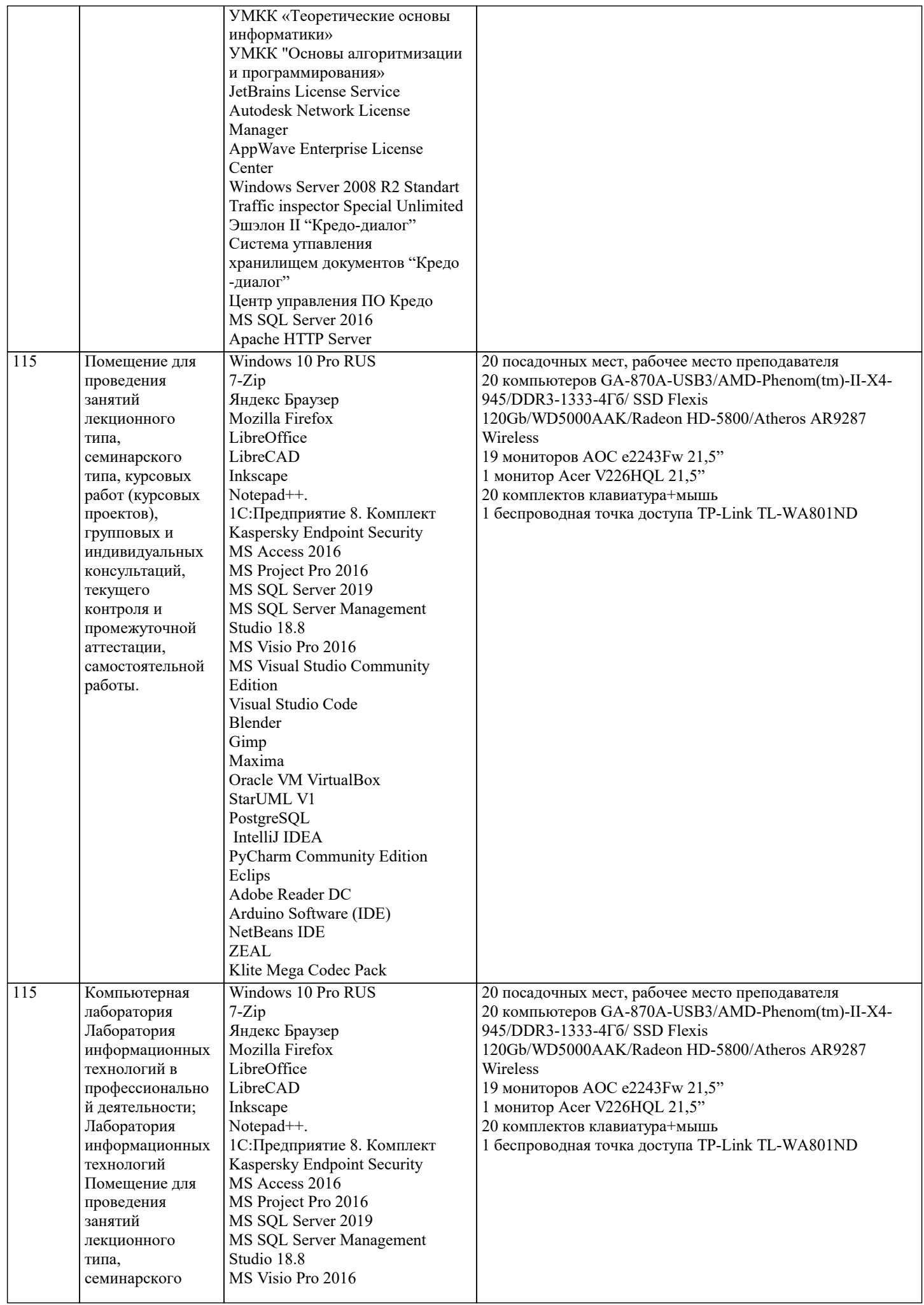

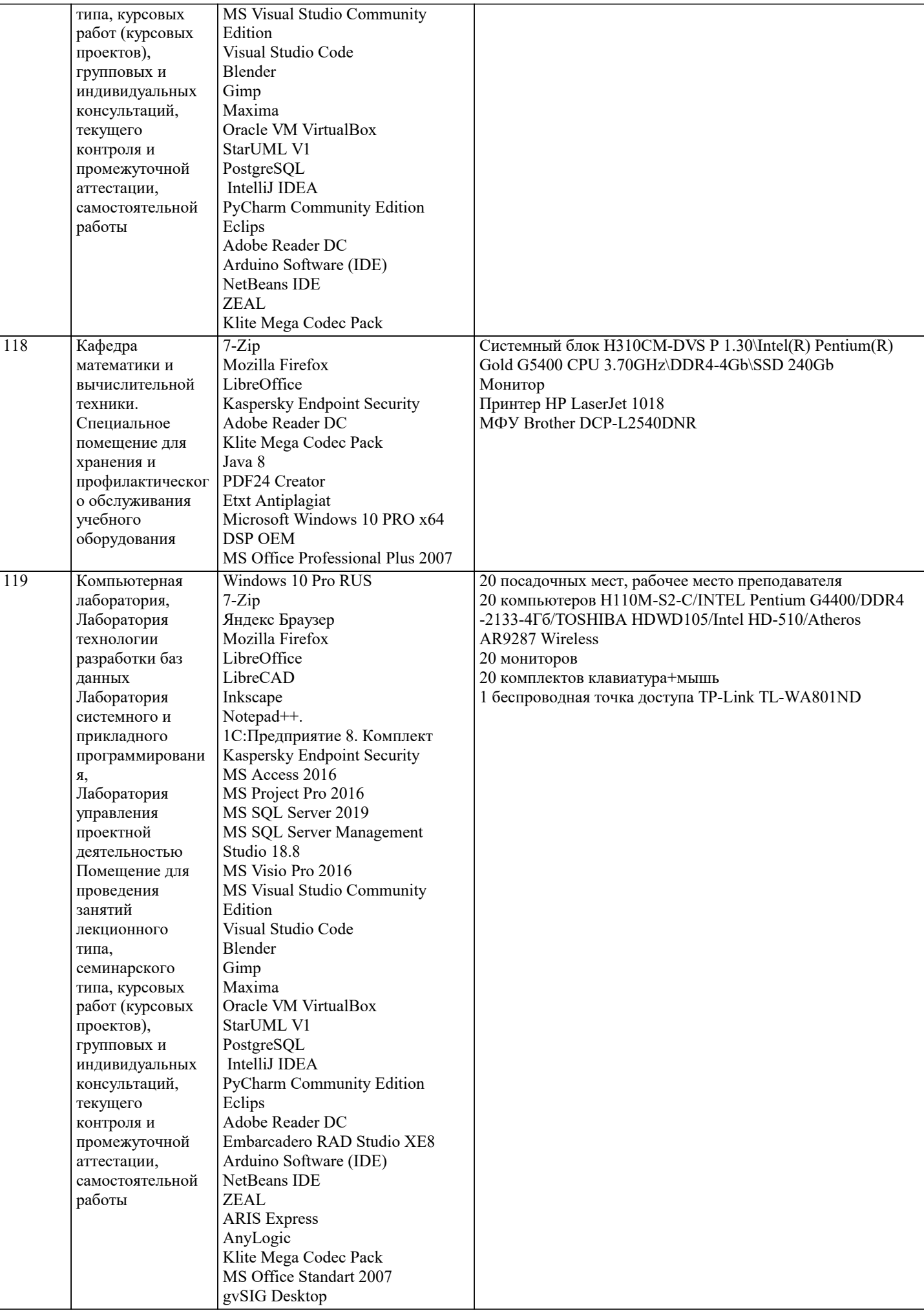

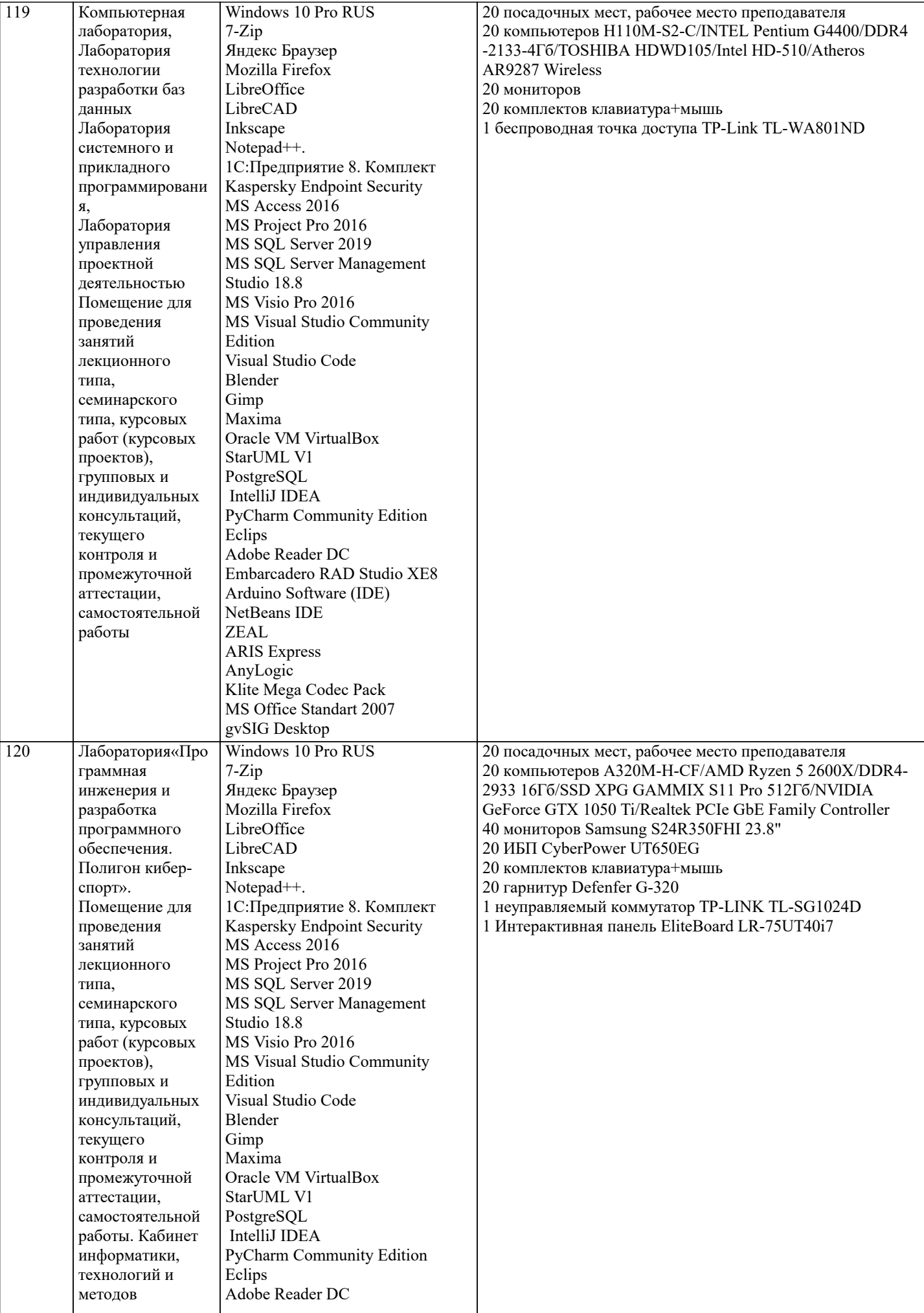

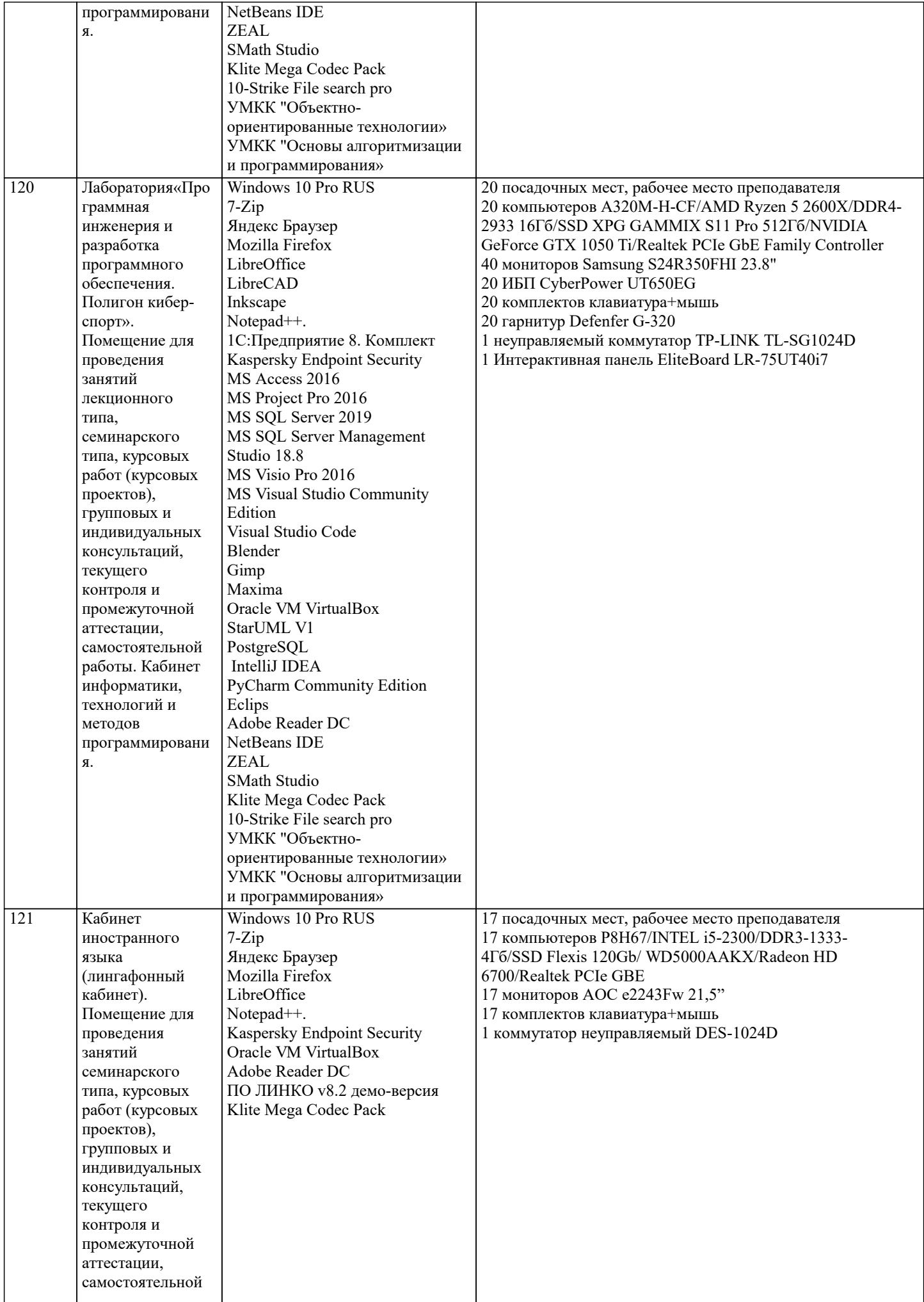

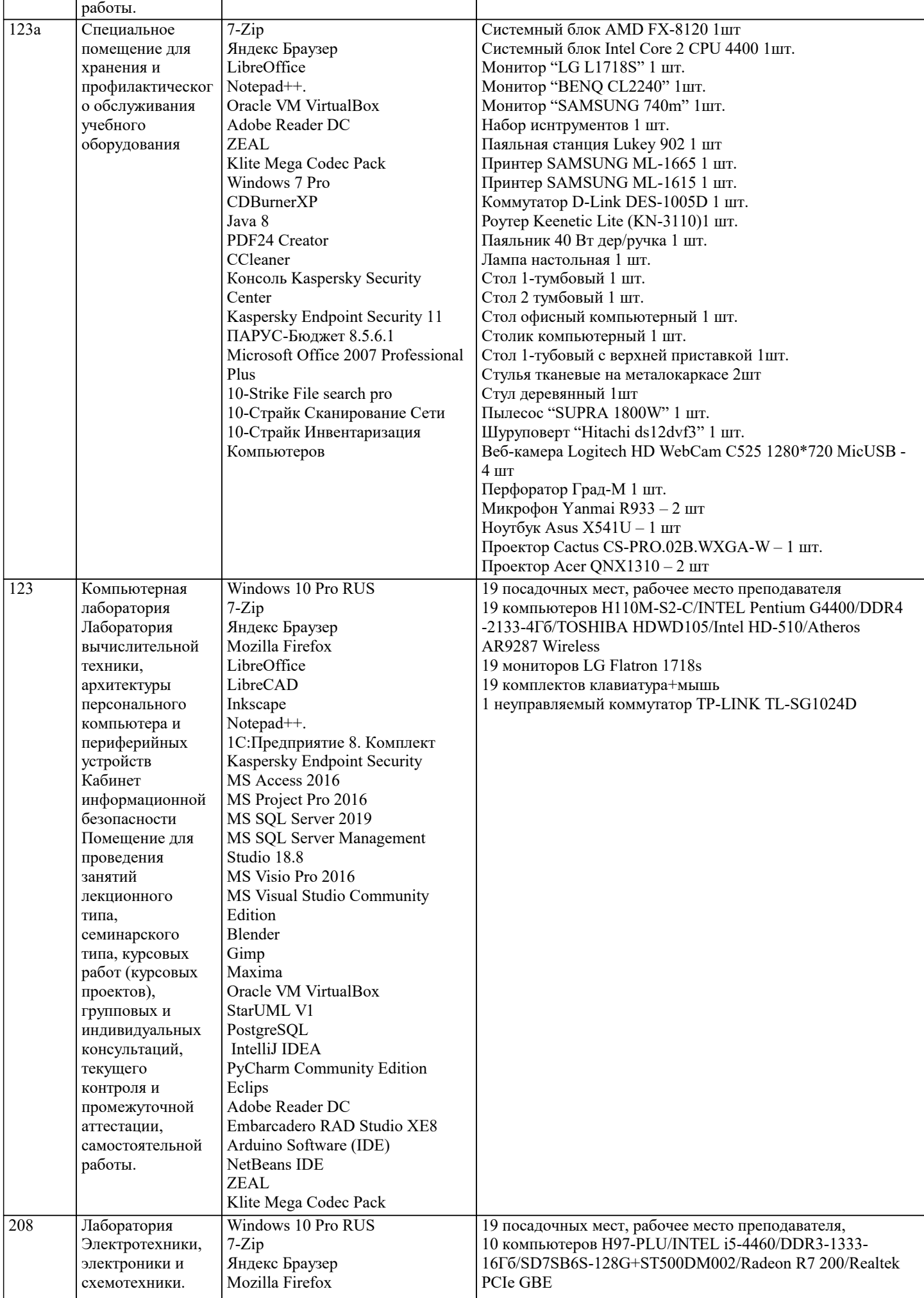

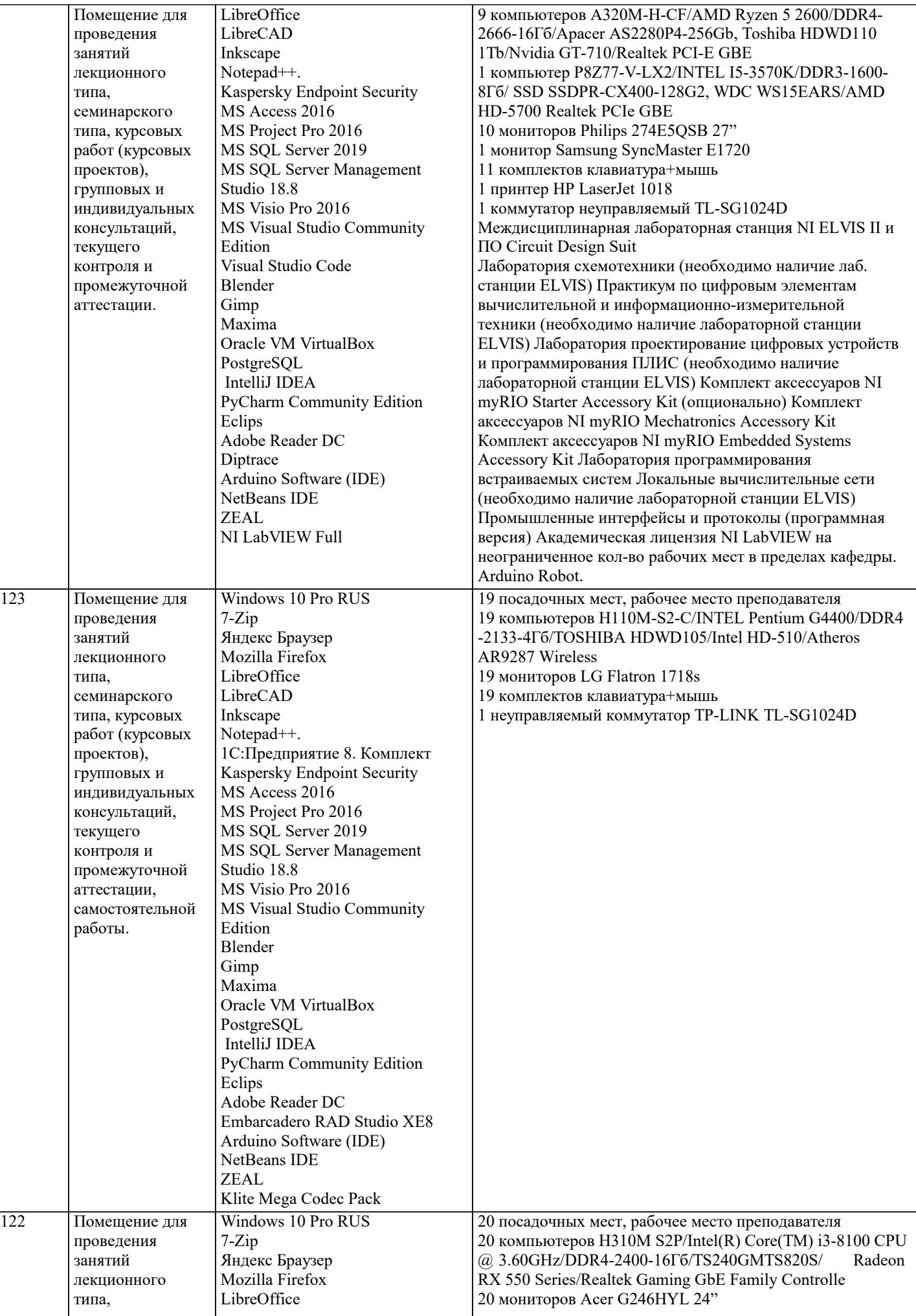

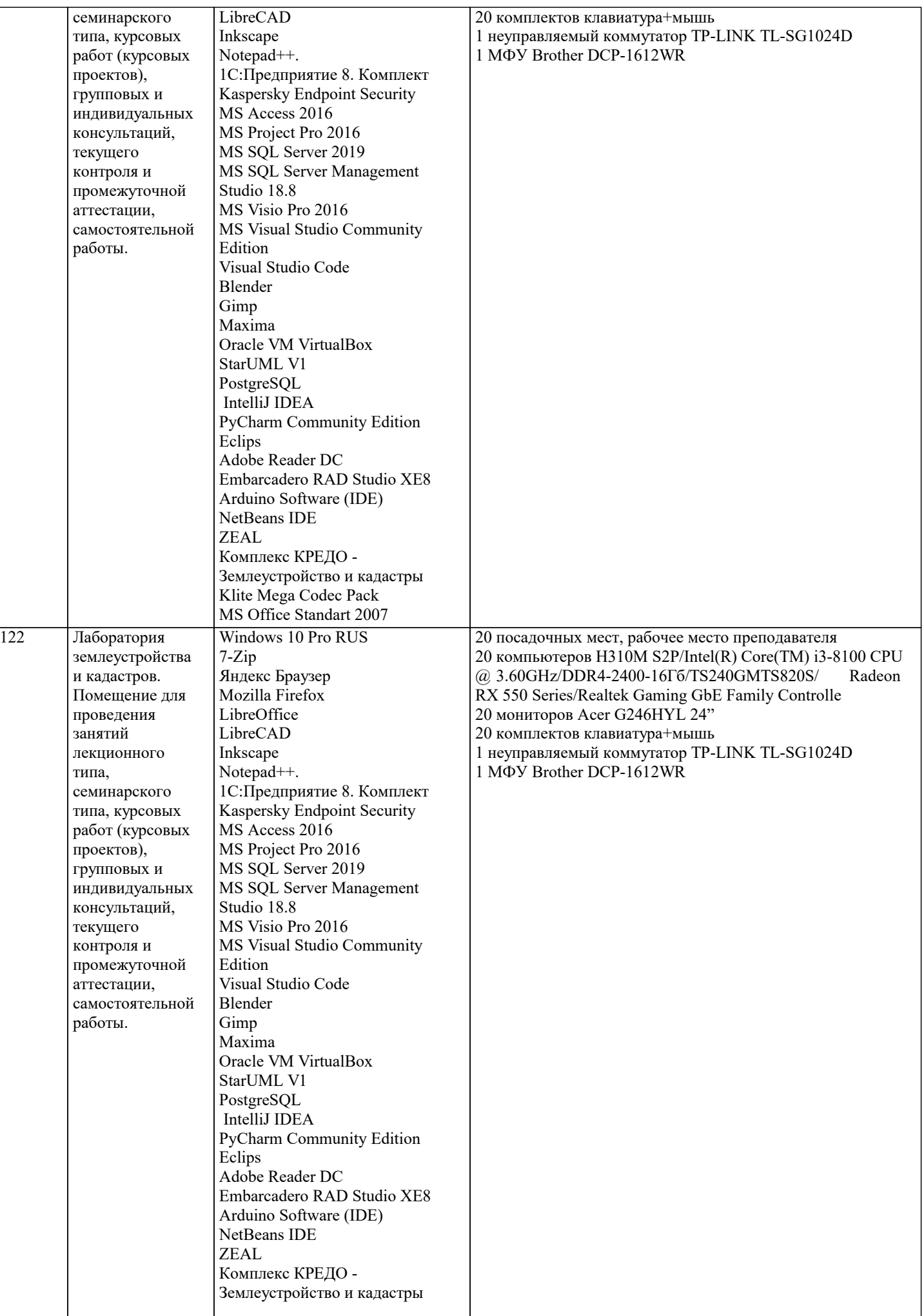

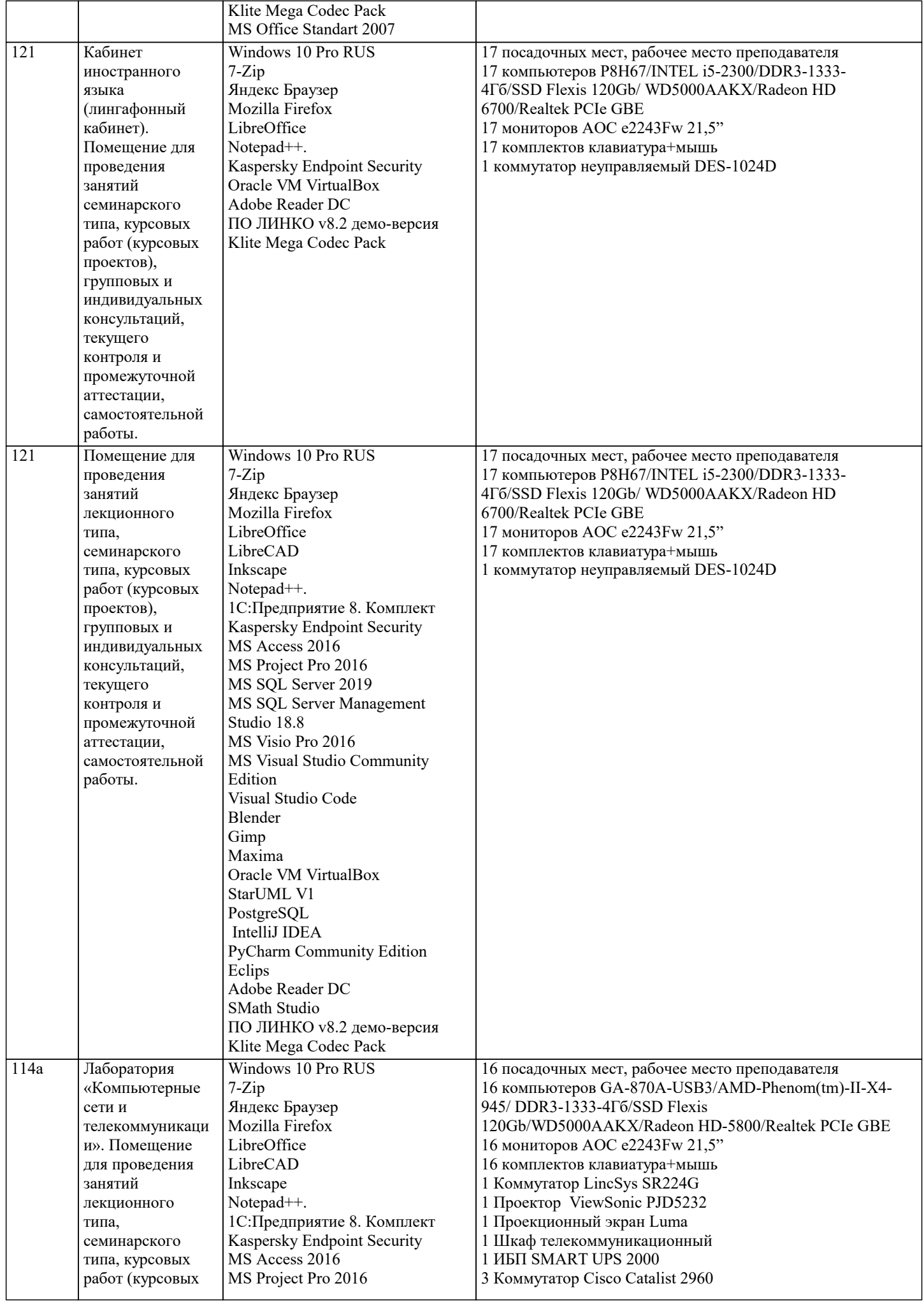

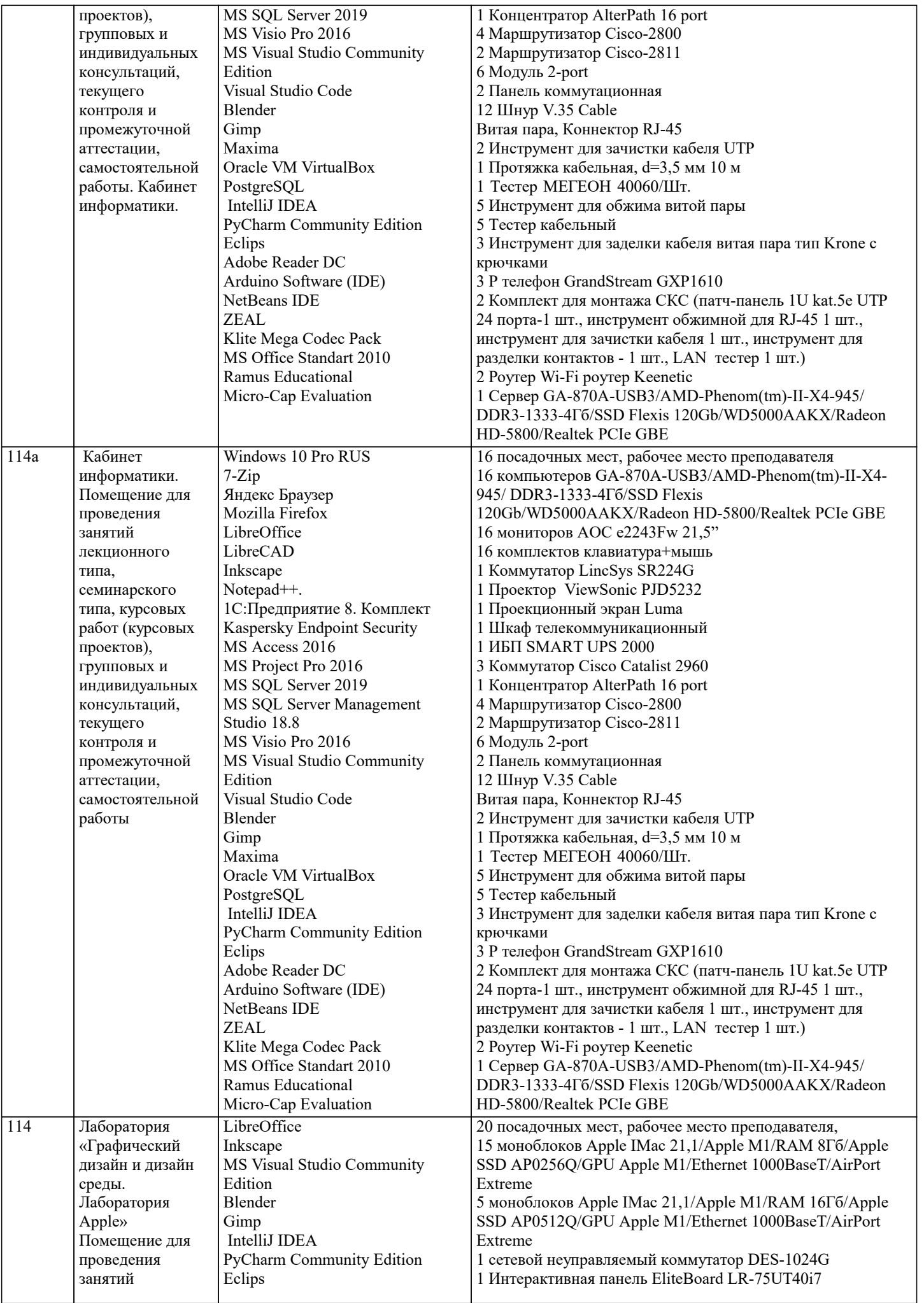

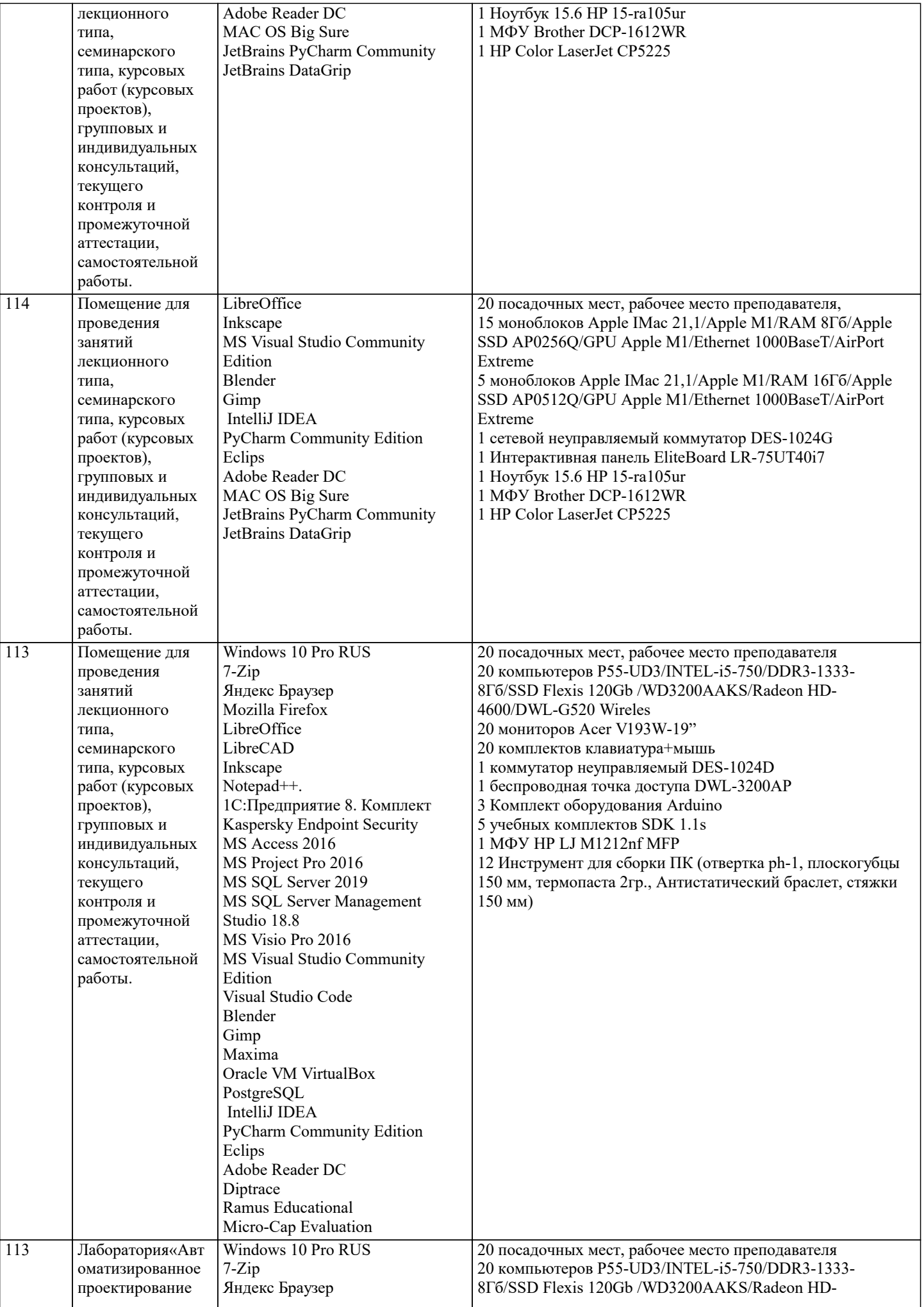

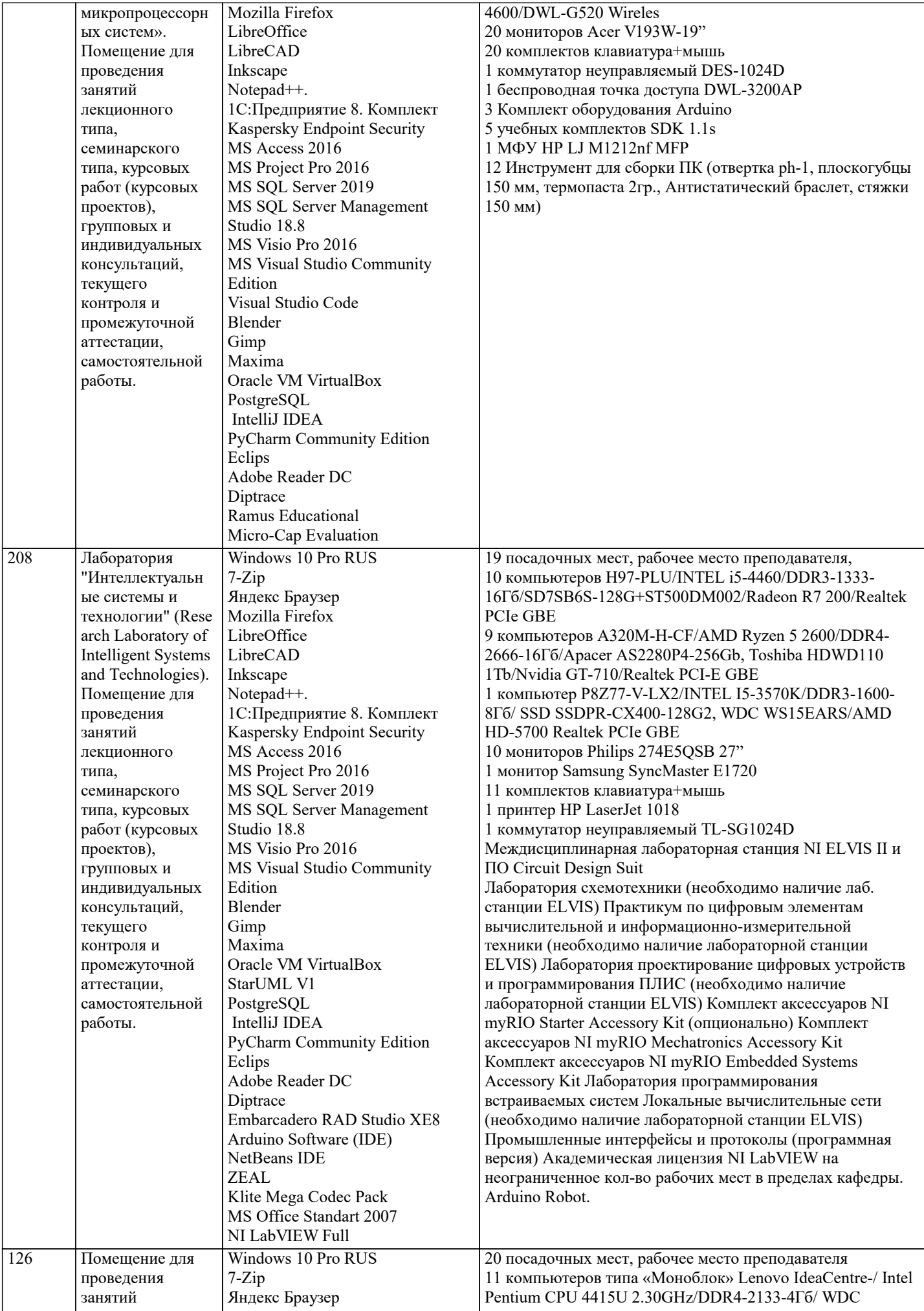

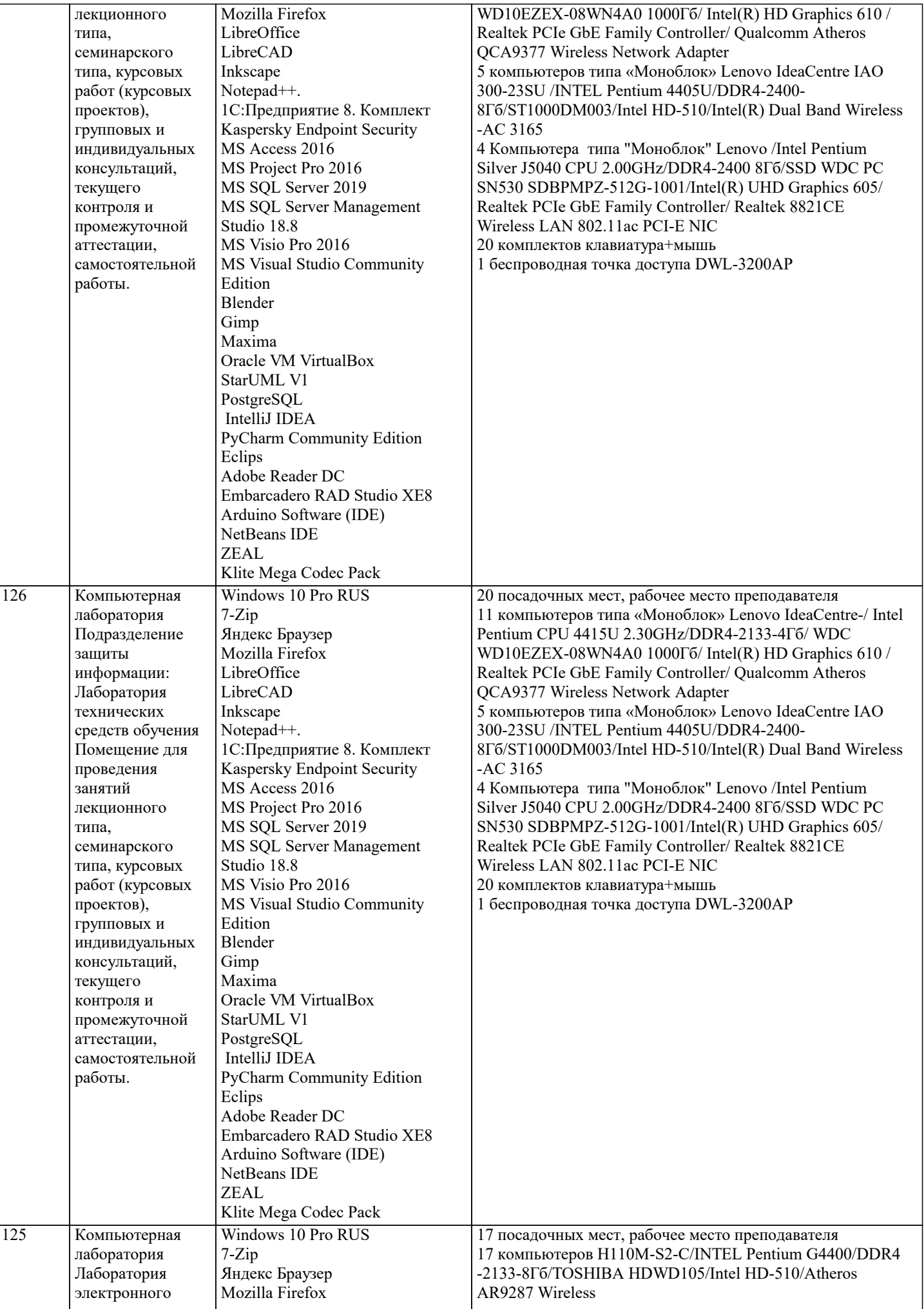

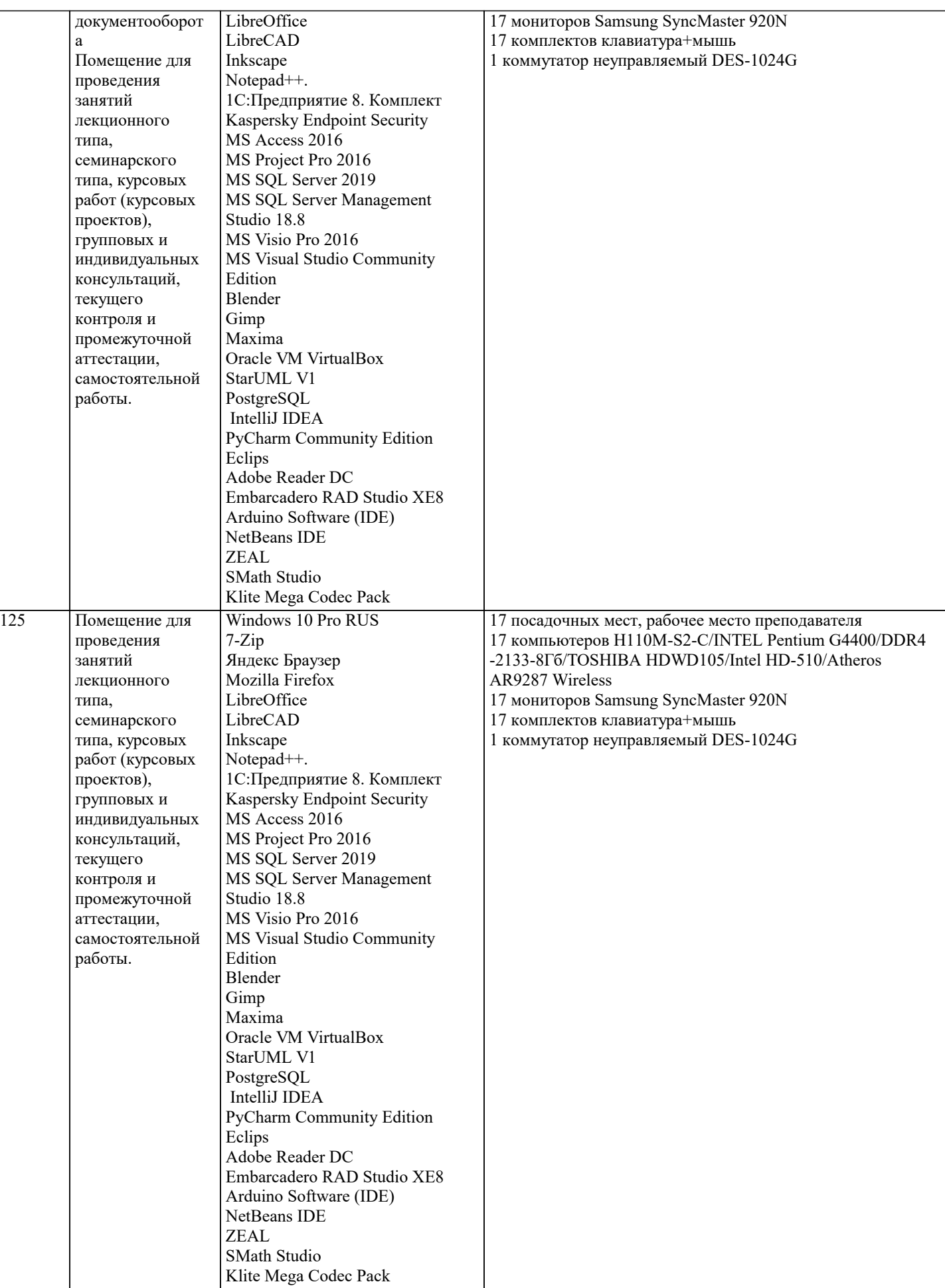

**8. МЕТОДИЧЕСКИЕ УКАЗАНИЯ ДЛЯ ОБУЧАЮЩИХСЯ ПО ОСВОЕНИЮ ДИСЦИПЛИНЫ (МОДУЛЯ)**

В соответствии с требованиями ФГОС ВО по направлению подготовки реализация компетентностного подхода

предусматривает использование в учебном процессе активных и интерактивных форм проведения занятий (разбор конкретных задач, проведение блиц-опросов, исследовательские работы) в сочетании с внеаудиторной работой с целью формирования и развития профессиональных навыков обучающихся.

Лекционные занятия дополняются ПЗ и различными формами СРС с учебной и научной литературой. В процессе такой работы студенты приобретают навыки «глубокого чтения» - анализа и интерпретации текстов по методологии и методике дисциплины.

Учебный материал по дисциплине «Системное программное обеспечение» разделен на логически завершенные части (модули), после изучения, которых предусматривается аттестация в форме письменных тестов, контрольных работ. Работы оцениваются в баллах, сумма которых дает рейтинг каждого обучающегося. В баллах оцениваются не только знания и навыки обучающихся, но и их творческие возможности: активность, неординарность решений поставленных проблем. Каждый модуль учебной дисциплины включает обязательные виды работ – лекции, ПЗ, различные виды СРС (выполнение домашних заданий по решению задач, подготовка к лекциям и практическим занятиям).

Форма текущего контроля знаний – работа студента на практическом занятии, опрос. Форма промежуточных аттестаций – контрольная работа в аудитории, домашняя работа. Итоговая форма контроля знаний по модулям – контрольная работа с задачами по материалу модуля.

Методические указания по выполнению всех видов учебной работы размещены в электронной образовательной среде академии.

Методические указания и материалы по видам учебных занятий по дисциплине:

Вид учебных занятий, работ - Организация деятельности обучающегося

Лекция - написание конспекта лекций: кратко, схематично, последовательно фиксировать основные положения, выводы, формулировки, обобщения, отмечать важные мысли, выделять ключевые слова, термины. Проверка терминов, понятий с помощью энциклопедий, словарей, справочников с выписыванием толкований в тетрадь.

# **9. МЕТОДИЧЕСКИЕ УКАЗАНИЯ ОБУЧАЮЩИМСЯ ПО ВЫПОЛНЕНИЮ САМОСТОЯТЕЛЬНОЙ РАБОТЫ**

Самостоятельная работа студентов в ходе семестра является важной составной частью учебного процесса и необходима для закрепления и углубления знаний, полученных в период сессии на лекциях, практических и интерактивных занятиях, а также для индивидуального изучения дисциплины «Защита информации» в соответствии с программой и рекомендованной литературой.

Самостоятельная работа выполняется в виде подготовки домашнего задания или сообщения по отдельным вопросам, написание и защита научно-исследовательского проекта.

Контроль качества выполнения самостоятельной (домашней) работы может осуществляться с помощью устного опроса на лекциях или практических занятиях, обсуждения подготовленных научно-исследовательских проектов, проведения тестирования.

Устные формы контроля помогут оценить владение студентами жанрами научной речи (дискуссия, диспут, сообщение, доклад и др.), в которых раскрывается умение студентов передать нужную информацию, грамотно использовать языковые средства, а также ораторские приемы для контакта с аудиторией.

Письменные работы позволяют оценить владение источниками, научным стилем изложения, для которого характерны: логичность, точность терминологии, обобщенность и отвлеченность, насыщенность фактической информацией.